## <span id="page-0-0"></span>Algebraic number theory with GP

B. Allombert and A. Page

COGENT Summer School

15/06/2022

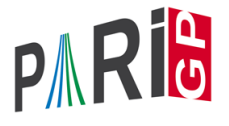

K ロ ▶ K @ ▶ K 할 ▶ K 할 ▶ 이 할 → 9 Q Q\*

## **Documentation**

- $\triangleright$  refcard-nf.pdf: list of functions with a short description.
- $\triangleright$  users.pdf Section 3.10: introductory paragraph and detailed description of all functions.
- $\blacktriangleright$  in gp, ?10: function list.
- $\triangleright$  in gp, ?functionname: short description of the function.
- $\triangleright$  in gp. ?? functionname: long description of the function.

**KORK ERKER ADAM ADA** 

 $\triangleright$  in gp, ???string: search string in doc.

To record your commands during the tutorial:

? \l TAN.log

## Plan

- 1. Number fields
- 2. Elements and ideals
- 3. Class groups and units

K ロ ▶ K @ ▶ K 할 ▶ K 할 ▶ 이 할 → 9 Q Q\*

## <span id="page-3-0"></span>Number fields

K ロ ▶ K @ ▶ K 할 ▶ K 할 ▶ 이 할 → 9 Q Q\*

## **Irreducibility**

In GP, a number field *K* is described as

 $K = \mathbb{Q}[x]/f(x)$ 

**KORKARA KERKER DAGA** 

where  $f \in \mathbb{Z}[x]$  is a monic irreducible polynomial.

```
\n? 
$$
f = x^4 - 2*x^3 + x^2 - 5;
$$
\n? polisirreducible(f)\n% = 1\n
```

GP knows cyclotomic polynomials :

$$
? g = \text{policyclo}(30)
$$
  
 $8 = x^8 + x^7 - x^5 - x^4 - x^3 + x + 1$ 

## Polmod

To perform simple operations in  $K = \mathbb{Q}[x]/f(x) = \mathbb{Q}(\alpha)$  where  $f(\alpha) = 0$ , we can use Mod:

? Mod(x,f)ˆ5 % = Mod(3\*xˆ3-2\*xˆ2+5\*x+10, xˆ4-2\*xˆ3+xˆ2-5)

**KORKARA KERKER DAGA** 

Interpretation :  $\alpha^5 = 3\alpha^3 - 2\alpha^2 + 5\alpha + 10$ .

? 
$$
lift (Mod(x, g) ^15)
$$
  
 $\delta = -1$ 

The roots of *g* are indeed 30th roots of unity. We used lift for readability.

## **Compositum**

If we want to represent a field such as

$$
\mathbb{Q}(\sqrt{2},\sqrt{3}),
$$

we need to construct it as a compositum.

? 
$$
\text{polcomposition}(x^2-2, x^2-3)
$$
  
\n $\delta = [x^4 - 10*x^2 + 1]$ 

The output is a vector of polynomials since in general there might be several compositums.

? 
$$
\text{polcomposition}(x^4-2, x^4-2*x^2-1)
$$
  
\n $\% = [x^8 - 4*x^6 - 26*x^4 - 4*x^2 + 1, x^8 - 4*x^6 + 22*x^4 - 36*x^2 + 49]$ 

## **Compositum**

We may even adjoin several roots of the same polynomial !

- ?  $L = polcomposition(x^3-2, x^3-2)$
- $\hat{x} = [x^3 + 2, x^6 + 40*x^3 + 1372]$

The first polynomial corresponds to the field obtained by adjoining one root, the second one by adjoining two roots.

```
? nfrootsof1(L[2])
```

$$
{}_{6} = [6, -1/36*x^3 - 1/18]
$$

Consistency check: the second field contains a nontrivial 3rd root of unity!

**KORK ERKER ADAM ADA** 

## <span id="page-8-0"></span>Isomorphism and inclusion

We can ask whether two number fields are isomorphic:

```
? nfisisom(xˆ2-5, xˆ2-2)
\approx = 0
? nfisisom(xˆ2-5, xˆ2-x-1)
\frac{1}{6} = [-2 \times x + 1, 2 \times x - 1]
```
The function returns the set of all isomorphisms. We can also ask whether a field can be included in another:

? nfisincl(xˆ2-5,polcyclo(5)) % = [-2\*xˆ3 - 2\*xˆ2 - 1, 2\*xˆ3 + 2\*xˆ2 + 1] ? nfisincl(xˆ2+5,polcyclo(5)) % = 0

**KOD KARD KED KED BE YOUR** 

## Subfields

#### We can compute the subfields of a given field:

? nfsubfields(x<sup>6</sup> + 40\*x<sup>3</sup> + 1372, 1)  
\n
$$
8 = [x, x2 + 120*x + 12348, x3 - 128, x3 + 250, x3 - 2, x6 + 40*x3 + 1372]
$$

The option " $(1, 1, 1)$ " suppresses the inclusion data. We can ask for a specific degree:

? nfsubfields(xˆ8 + 3\*xˆ4 + 9, 2) % = [[xˆ2 + 36, 2/3\*xˆ6 + 4\*xˆ2], [xˆ2 - 12, -2/3\*xˆ6], [xˆ2 + 12\*x + 144, 4\*xˆ4]]

For each subfield, the second polynomial returned represents a root of the quadratic polynomial in the top [fie](#page-8-0)l[d.](#page-10-0)

## <span id="page-10-0"></span>Subfields

#### We can ask for the maximal subfields:

- ? nfsubfieldsmax( $x^8-4*x^5+7*x^4-x^2+x+1, 1$ )
- $\frac{1}{6}$  =  $\lceil x^2 + 197 \times x 199, x^4 10 \times x^2 37 \times x + 121 \rceil$

**KORKARYKERKE PORCH** 

They do not necessarily have all the same degree.

## polredbest

Sometimes, we can find a simpler defining polynomial for the same number field, by using polredbest:

$$
? \{h = x^5 + 7*x^4 + 22550*x^3 - 281686*x^2 - 85911*x + 3821551\};
$$
  
\n
$$
? \text{polredbest}(h)
$$
  
\n
$$
% = x^5 - x^3 - 2*x^2 + 1
$$

**KORKARA KERKER DAGA** 

Interpretation :  $\mathbb{Q}[x]/h(x) \cong \mathbb{Q}[x]/(x^5 - x^3 - 2x^2 + 1)$ .

## nfinit

Most operations on number fields require having computed the ring of integers, which is done by the initialisation function  $n$ finit (nf = number field).

?  $K = nfinite(f)$ ;

K contains the structure representing the number field  $K = \mathbb{Q}[x]/f(x)$ .

? K.pol  $\frac{6}{6} = x^4 - 2*x^3 + x^2 - 5$ ? K.sign  $\frac{1}{6}$  =  $[2, 1]$ 

*K* has signature  $(2, 1)$ : it has two real embeddings and a pair of conjugate complex embeddings.**KORK ERKEY EL POLO** 

## Computed information

? K.disc  $\frac{6}{5} = -1975$ ? K.zk  $\frac{1}{8}$  =  $[1,1/2*x^2-1/2*x-1/2,x,1/2*x^3-1/2*x^2-1/2*x]$ ?  $w = K \cdot zk[2]$ :

*K* has discriminant  $-1975$ , and its ring of integers is

$$
\mathbb{Z}_K = \mathbb{Z} + \mathbb{Z}\frac{\alpha^2 - \alpha - 1}{2} + \mathbb{Z}\alpha + \mathbb{Z}\frac{\alpha^3 - \alpha^2 - \alpha}{2} = \mathbb{Z} + \mathbb{Z}\mathsf{w} + \mathbb{Z}\alpha + \mathbb{Z}\mathsf{w}\alpha.
$$

**KORK STRAIN A STRAIN A STRAIN** 

## Factorisation of polynomials over a number field

We can factor polynomials with coefficients in a number fields. For this, we must be careful that the variable of the polynomial has higher priority than the one used for the number field.

? z = varhigher("z"); ? nffactor(K, subst(K.pol,x,z)) % = [ z + Mod(-x, xˆ4 - 2\*xˆ3 + xˆ2 - 5) 1] [ z + Mod(x - 1, xˆ4 - 2\*xˆ3 + xˆ2 - 5) 1] [zˆ2 - z + Mod(xˆ2 - x, xˆ4 - 2\*xˆ3 + xˆ2 - 5) 1]

The result is a two-column matrix; the first contains the irreducible divisors, and the second contains the exponents.

## Roots of polynomials over a number field

We can also simply ask for the roots.

```
? lift(nfroots(K, subst(K.pol,x,z)))
\frac{1}{6} = [-x + 1, x]
```
We see that *K* has an automorphism given by  $\alpha \mapsto 1 - \alpha$ .

**KORKARA KERKER DAGA** 

## <span id="page-16-0"></span>Elements and ideals

K ロ ▶ K @ ▶ K 할 ▶ K 할 ▶ 이 할 → 9 Q Q\*

## Elements of a number field

As we saw, we can represent the elements of a number field as polynomials in  $\alpha$ . We can also use linear combinations of the integral basis. We switch between the representations with nfalgtobasis and nfbasistoalg.

? nfalgtobasis
$$
(K, x^2)
$$

 $\frac{1}{6}$  =  $\begin{bmatrix} 1 \\ 2 \\ 1 \\ 0 \end{bmatrix}^{\sim}$ 

Interpretation :  $\alpha^2 = 1 \cdot 1 + 2 \cdot w + 1 \cdot \alpha + 0 \cdot w\alpha = 1 + 2w + \alpha$ .

? nfbasistoalg(K, 
$$
[1,1,1,1]^{\sim}
$$
)  
\n% = Mod( $1/2*x^3 + 1/2$ ,  $x^4 - 2*x^3 + x^2 - 5$ )

Interpretation :  $1 + w + \alpha + w\alpha = \frac{\alpha^3 + 1}{2}$  $\frac{+1}{2}$ .

**KOD KOD KED KED E VOOR** 

## Element operations

The operations on elements are the functions nfeltxxxx, and they accept both representations as input.

? 
$$
\text{nfeltmul}(K, [1, -1, 0, 0]^-, x^2)
$$
  
\n $\hat{\sigma} = [-1, 3, 1, -1]^T$ 

Interpretation :  $(1 - w) \cdot \alpha^2 = -1 + 3w + \alpha - w\alpha$ .

? nfeltnorm(K,x-2) % = -1 ? nfelttrace(K,[0,1,2,0]˜) % = 2

Interpretation :  $N_{K/\mathbb{Q}}(\alpha-2) = -1$ ,  $Tr_{K/\mathbb{Q}}(w+2\alpha) = 2$ .

## Characteristic and minimal polynomials

We compute the characteristic and minimal polynomial in algebraic form.

```
? charpoly(nfbasistoalq(K,[1,2,0,0]<sup>~</sup>))
\frac{1}{6} = x^4 - 10 \times x^2 + 25? minpoly(nfbasistoalq(K,[1,2,0,0]<sup>~</sup>))
\frac{6}{5} = x^2 - 5
```
The minimal and characteristic polynomials will be the same unless the element lies in a proper subfield.

**KORK ERKER ADAM ADA** 

## <span id="page-20-0"></span>**Embeddings**

We can compute the real and complex embeddings of an element with nfeltembed.

? 
$$
nfeltembed(K, x^3+x)
$$

 $\frac{1}{6}$  = [-2.3250207137883080622303986499385818825, 11.033224646287677151457919656132410589, -2.3541019662496845446137605030969143532 - 0.33268570002014959478470322160341519810\*I]

**KORKARA KERKER DAGA** 

## <span id="page-21-0"></span>Decomposition of primes

We decompose a prime number with idealprimedec:

```
? dec = idealprimedec(K, 5);
```
- ? #dec
- $\frac{6}{6}$  = 2
- ?  $[pr1, pr2] = dec;$

Interpretation :  $\mathbb{Z}_K$  has two primes above 5, which we call  $\mathfrak{p}_1$ and  $p_2$ .

```
? pr1.f
\frac{6}{5} = 1
? pr1.e
\frac{6}{5} = 2
```
 $\mathfrak{p}_1$  has residue degree 1 and ramification i[nde](#page-20-0)[x](#page-22-0) [2](#page-20-0)[.](#page-21-0)

## <span id="page-22-0"></span>Decomposition of primes

? pr1.gen  $\frac{1}{6} = [5, [-1, 0, 1, 0]$ <sup>\*</sup>]

 $p_1$  is generated by 5 and  $-1 + 0 \cdot w + \alpha + 0 \cdot w\alpha$ , that is  $p_1 = 5\mathbb{Z}_K + (\alpha - 1)\mathbb{Z}_K$ .

? pr2.f  $\frac{6}{6}$  = 1 ? pr2.e  $\frac{6}{6}$  = 2

 $p<sub>2</sub>$  also has residue degree 1 and ramification index 2.

**KORK ERKER ADAM ADA** 

## Reducing modulo a prime

We reduce elements modulo prime ideals with nfmodpr.

```
? p11 = idealprimedec(K, 11)[1]; p11.f\frac{6}{5} = 2
? modpr = nfmodprinit(K, p11, v);
? a = n fmodpr(K, x^2+x+1, modpr)
\frac{1}{6} = 2*v + 5
? aˆ11
\frac{6}{6} = 9 \times v + 7
? aˆ121
\frac{1}{2} = 2*v + 5
```
Conversely we can compute lifts with nfmodprlift.

**KOD KARD KED KED BE YOUR** 

```
? nfmodprlift(K,a,modpr)
\frac{1}{2} = 2*x + 5
```
## Ideals

We represent an arbitrary ideal by its Hermite normal form (HNF) with respect to the integral basis. We can obtain this form with idealhnf.

```
? idealhnf(K,pr1)
\frac{8}{6} =
[5 3 4 3]
[0 1 0 0]
[0 0 1 0]
[0 0 0 1]
```
Interpretation :  $p_1$  equals

$$
\mathfrak{p}_1 = \mathbb{Z} \cdot 5 + \mathbb{Z} \cdot (w+3) + \mathbb{Z} \cdot (\alpha + 4) + \mathbb{Z} \cdot (w\alpha + 3).
$$

K ロ ▶ K @ ▶ K 할 ▶ K 할 ▶ | 할 | K 9 Q Q

[Algebraic number theory with GP](#page-0-0)

[Elements and ideals](#page-16-0)

### Ideals

```
? a = idealhnf(K, [23, 10, -5, 1]<sup>*</sup>)
\frac{6}{6} =
[260 0 228 123]
[ 0 260 123 105]
[ 0 0 1 0]
[ 0 0 0 1]
```
We obtain the HNF of the ideal  $a = (23 + 10w - 5\alpha + w\alpha)$ .

**KORKARA KERKER DAGA** 

```
? idealnorm(K,a)
\approx = 67600
```
We have  $N(a) = 67600$ .

## Ideals: operations

Operations on ideals are the functions idealxxxx and accept HNF forms, prime ideal structures (output of idealprimedec), and elements (representing principal ideals).

```
? idealpow(K,pr2,3)
\approx =
[25 15 21 7]
[ 0 5 2 4][ 0 0 1 0]
[ 0 0 0 1]
? idealnorm(K,idealadd(K,a,pr2))
\approx = 1
```
We have  $a + p_2 = \mathbb{Z}_K$ : the ideals a and  $p_2$  are coprime.

**KORK ERKER ADAM ADA** 

## Two generators representation

Every ideal can be generated by two elements. We compute this representation with idealtwoelt.

**KORK ERKER ADAM ADA** 

```
[ n, b ] =idealtwoelt(K, a)\frac{1}{6} = [260, [-32, 123, 1, 0]<sup>\degree</sup>]
? idealadd(K, n, b) == a
```
We check that we do get a correct representation.

## Operations related to prime ideals

We compute the valuation of an ideal at a prime with idealval.

```
? idealval(K,a,pr2)
\frac{6}{5} = 0
```
The ideal a is not divisible by  $p_2$ .

We can test whether an ideal is prime with idealismaximal.

```
? idealismaximal(K,a)
\frac{6}{5} = 0? idealismaximal(K,idealhnf(K,pr1)) != 0
\frac{6}{5} = 1
```
If the ideal is prime, the function returns a prime ideal structure, like idealprimedec. .<br>◆ ロ ▶ ◆ @ ▶ ◆ 경 ▶ → 경 ▶ │ 경 │ ◇ 9,9,0°

## Ideals: factorisation

We factor an ideal into primes with idealfactor. The result is a two-column matrix, the first containing the prime ideals and the second containing the exponents.

```
? fa = idealfactor(K, a);
? #fal, 11
\frac{6}{3} = 3
```
The ideal a is divisible by three prime ideals.

? [fa[1,1].p, fa[1,1].f, fa[1,1].e, fa[1,2]]  $\frac{1}{6}$  = [2, 2, 1, 2]

The first one is a prime ideal above 2, of residue degree 2, unramified, and appears with exponent 2.

## Ideals: factorisation

? [fa[2,1].p, fa[2,1].f, fa[2,1].e, fa[2,2]] % = [5, 1, 2, 2] ? fa[2,1]==pr1 % = 1

The second one is  $p_1$ , and it appears with exponent 2.

```
? [fa[3,1].p, fa[3,1].f, fa[3,1].e, fa[3,2]]
\{8 = [13, 2, 1, 1]
```
The third one is a prime ideal above 13, of residue degree 2 and unramified, and appears with exponent 1.

**KORKARA KERKER DAGA** 

## Chinese remainder theorem

We may apply the Chinese remainder theorem with idealchinese:

```
? b = ideadchinese(K,[pr1,2;pr2,1], [1,-1]);
```
We are asking for an element  $b\in\mathbb{Z}_K$  such that  $b=1$  mod  $\mathfrak{p}_1^2$ and  $b = -1$  mod  $p_2$ .

```
? nfeltval(K,b-1,pr1)
\frac{6}{5} = 2
? nfeltval(K,b+1,pr2)
\frac{6}{5} = 1
```
We check the result by computing valuations:  $v_{\mathfrak{p}_1}(b-1) = 2$ and  $v_{\mathfrak{p}_2}(b+1) = 1$ .

**KORK ERKER ADAM ADA** 

## Chinese remainders with signs

We can compute the sign of the real embeddings of *b*:

```
? nfeltsign(K,b)
\frac{1}{6} = [-1, 1]
```
We have  $\sigma_1(b) < 0$  and  $\sigma_2(b) > 0$ , where  $\sigma_1, \sigma_2$  are the two real embeddings of *K*.

We can ask to idealchinese an element that, in addition to the congruences, is totally positive:

```
? c = idealchinese(K, [pr1,2;pr2,1], [1,1]], [1,-1]);
? nfeltsign(K,c)
\frac{1}{6} = [1, 1]
```
We indeed have  $\sigma_1(c) > 0$  and  $\sigma_2(c) > 0$ .

<span id="page-33-0"></span>[Algebraic number theory with GP](#page-0-0)

[Class groups and units](#page-33-0)

# Class groups and units

K ロ ▶ K @ ▶ K 할 ▶ K 할 ▶ 이 할 → 9 Q Q\*

## <span id="page-34-0"></span>bnfinit

To compute the class group and units of a number field, we need a more expensive computation than  $n$ finit. This computation is done by  $b$ nfinit (b = Buchmann).

```
? K2 = bnfinite(K);
? K2.nf == K
\frac{6}{3} = 1
? K2.no
\approx = 1
```
 $K$  is a PID (no = class number).

```
? K2.reg
\text{\%} = 1.7763300299706546701307646106399605586
```
We obtain an approximation of the regulat[or](#page-33-0) [of](#page-35-0) *[K](#page-33-0)*[.](#page-34-0)

## <span id="page-35-0"></span>bnfinit : units

```
? lift(K2.tu)
\frac{1}{6} = [2, -1]? K2.tu[1]==nfrootsoft(K)[1]\frac{6}{5} = 1
```
### *K* has two roots of unity (tu = torsion units),  $\pm 1$ .

```
? lift(K2.fu)
\frac{1}{2} = [1/2*x^2-1/2*x-1/2, 1/2*x^3-3/2*x^2+3/2*x-1]The free part of \mathbb{Z}_\mathsf{K}^\times\frac{\times}{K} is generated by \frac{\alpha^2-\alpha-1}{2}\frac{\alpha-1}{2} and \frac{\alpha^3-3\alpha^2+3\alpha-2}{2}\frac{2+3\alpha-2}{2} (fu
= fundamental units).
```
## Class group

? L = 
$$
\text{bnfinite}(x^3 - x^2 - 54*x + 169);
$$
  
\n? L.cyc  
\n% = [2, 2]  
\n $\mathcal{C}\ell(L) \cong \mathbb{Z}/2\mathbb{Z} \times \mathbb{Z}/2\mathbb{Z}$   
\n? L.gen  
\n% = [[5,0,0;0,5,3;0,0,1], [5,0,3;0,5,2;0,0,1]]

Generators of the class group, given as ideals in HNF form.

K ロ ▶ K @ ▶ K 할 ▶ K 할 ▶ 이 할 → 9 Q Q\*

## Testing whether an ideal is principal

```
We can test whether an ideal is principal
with bnfisprincipal:
```

```
? pr = idealprimedec(L, 13)[1]
? [d], q] = \text{bnfisprincipal}(L, pr);? dl
\frac{1}{6} = \left[1, 0\right]<sup>*</sup>
```
bnfisprincipal expresses the class of the ideal in terms of the generators of the class group (discrete logarithm). Here the ideal  $pr$  is in the same class as the first generator. In particular, it is not principal, but its square is.

## Testing whether an ideal is principal

? g % = [-2/5, 1/5, 0]˜ ? {idealhnf(L,pr) == idealmul(L,g, idealfactorback(L,L.gen,dl))} % = 1

The second component of the output of bnfisprincipal is an element  $g \in L$  that generates the remaining principal ideal. (idealfactorback = inverse of idealfactor =  $\prod_i L \cdot \text{gen}[i]$ <sup>dl[i]</sup>)

**KORK ERKER ADAM ADA** 

## Computing a generator of a principal ideal

We know that the class of  $pr$  is 2-torsion; let's compute a generator of its square:

```
? \lceil \text{dl2}, \text{q2} \rceil = \text{bnfisprincipal}(L, \text{idealpow}(L, \text{pr}, 2));
? dl2
\frac{1}{6} = [0, 0]<sup>~</sup>
```
**KORKARA KERKER DAGA** 

The ideal is indeed principal (trivial in the class group).

```
? g2
\frac{1}{6} = \left[1, -1, -1\right]? idealhnf(L,q2) == idealpow(L,pr,2)\frac{6}{5} = 1
```
 $g2$  is a generator of  $pr^2$ .

## Expressing a unit in terms of the generators

```
? u = [0, 2, 1]<sup>*</sup>;
? nfeltnorm(L,u)
\approx = 1
```
#### We found a unit  $u \in \mathbb{Z}_l^\times$ *L* .

```
? bnfisunit(L,u)
\frac{1}{6} = \left[1, 2, 1\right]? lift(L.fu)
\hat{\sigma} = [-x^2 - 4*x + 34, x - 4]? lift(L.tu)
\frac{1}{6} = [2, -1]
```
We express it in terms of the generators with bnfisunit:  $u = (-\alpha^2 - 4\alpha + 34) \cdot (\alpha - 4)^2 \cdot (-1)^1$ . **YO A GERRITH A SHOP** 

## Large fundamental units

By default, bnfinit only computes fundamental units if they are small.

? M = bnfinit(xˆ2-3019); ? M.fu  $\frac{1}{2}$  = 0 \\sentinel value: not computed

We can force the computation of units with bnfinit(, 1).

- ? M = bnfinit(x<sup>2-3019,1</sup>);
- ? lift(M.fu)
- % = [213895188053752098546071055592725565706690  $871236169789*x - 117525625416599410184425264152$ 37539460392094825860314330]

## Very large fundamental units

Sometimes, the fundamental units are so large that it's not a good idea to write them in terms of the basis. Instead we should keep them as a product of small elements.

```
P = 10^9 + 1273;
? N = \text{bnfinite}(x^2-D, 1);
? bnfunits(N)
\frac{1}{6} = [[37, -723420; 43, 1884873; 53, -7850; ...]? N.fu
\frac{1}{2} = ... \\very large
```
**KORK ERKER ADAM ADA** 

## Very large ideal generators

Similarly, the generators of principal ideals can be very large. We can also ask for a compact representation.

```
? bnfisprincipal(N,P)
   *** bnfisprincipal: Warning: precision too low
   for generators, not given.
\frac{1}{6} = \left[ \begin{array}{cc} 1 \end{array} \right], \left[ \begin{array}{c} 1 \end{array} \right]? bnfisprincipal(N,P,4)
\hat{\sigma} = [\begin{bmatrix} 1 \end{bmatrix}^{\sim}, \begin{bmatrix} 37, 249358; 43, -581068; \ldots \end{bmatrix}]? bnfisprincipal(N,P,3)
\hat{\mathcal{S}} = [[]^\sim, [\ldots \text{ very large generator} \ldots]^\sim]
```
Multiplicative functions also accept elements in factored form.

**KORK ERKER ADAM ADA** 

## *S*-units

We can add an argument to bnfunits to compute *S*-units instead.

```
P = idealprimedec(N, 2)[1];? S = idealprimedec(N, 2);
? U = bnfunits (N, S);
? #U[1]
\approx = 4
```
Like for the units, we can write an arbitrary *S*-unit in terms of the generators with bnfisunit.

```
? bnfisunit(N,2)
\frac{8}{6} = \left[ \frac{1}{2} \right]? bnfisunit(N,2,U)
\frac{1}{6} = \left[1, 1, 0, 1\right]
```
<span id="page-45-0"></span>[Algebraic number theory with GP](#page-0-0)

 $L_{\text{Class groups and units}}$  $L_{\text{Class groups and units}}$  $L_{\text{Class groups and units}}$ 

Questions ?

## Have fun with GP !

K ロ ▶ K @ ▶ K 할 ▶ K 할 ▶ 이 할 → 9 Q Q\*